#### Implementing Automata

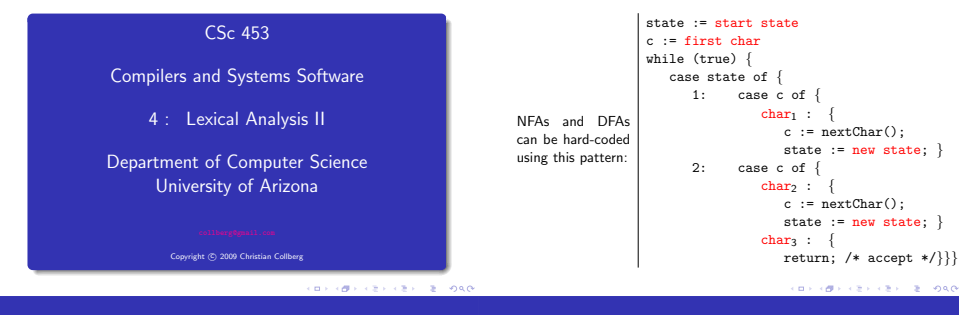

Implementing Automata. . .

Implementing Automata. . .

We can also encode the transitions directly into a transition table:

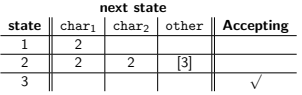

**•** States in brackets don't consume their inputs. Accepting states are indicated by a √ . Empty entries represent error states.

**•** Given the table, we can write an interpreter to perform lexical analysis of any DFA:

```
state := 1
c := first char
while not ACCEPT[state] do {
   newstate := NEXTSTATE[state,c]
   if ADVANCE[state,c] then
      c := nextChar()state := newstate
}
if ACCEPT[state] then accept;
```
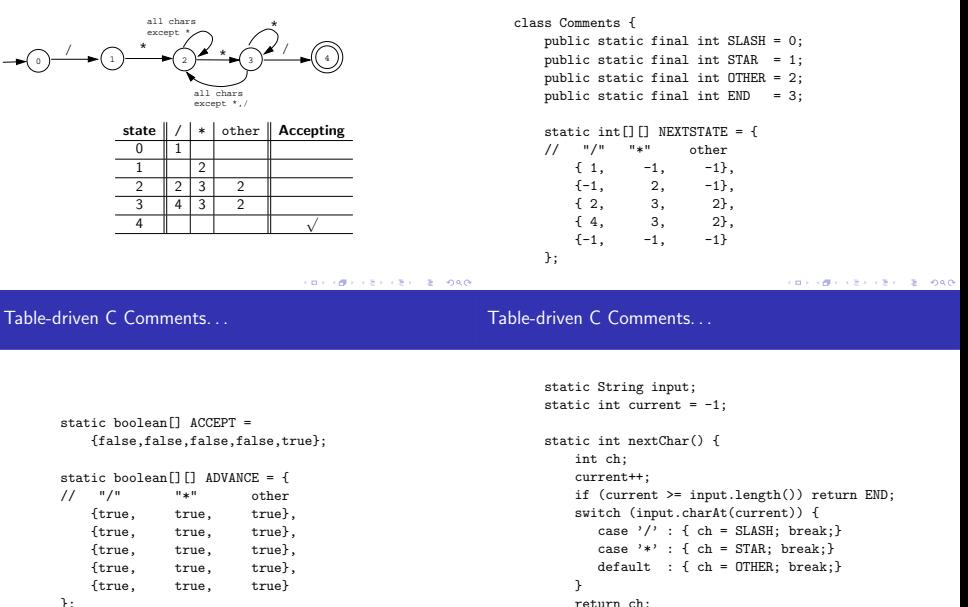

}

```
};
```
**KORK OF FREE REPORTS** 

### Hard-coded C Comments

```
public static boolean interpret () {
              int state = 0;
                                                                                                         all chars
              int c = nextChar():
                                                                                                                             *
                                                                                                         except
              while ((c != END) && (state>=0) && !ACCEPT[state])
                                                                                           /
                                                                                                       * \bigcirc \bigcirc \sum^{\prime}int newstate = NEXTSTATE[state][c];
                                                                                      3 4 0 1
                   if (ADVANCE[state][c])
                       c = \text{nextChar}():
                                                                                                                 all chars
except *,/
                   state = newstate;
                                                                                       Let's do the same thing again, but this time we will hard-code
              }
                                                                                          the interpreter using switch-statements.
              return (state>=0) && ACCEPT[state];
                                                                                       nextChar and the constant declarations are the same as for
         }
                                                                                          the previous program.
         public static void main (String[] args) {
             input = args[0];boolean result = interpret();
                                                  CONTRACTORS & SOCO
                                                                                                                                   CONTRACTORS & MAG
          }
Hard-coded C Comments
                                                                                                     case 1 :
                                                                                                         switch (ch) {
                                                                                                             case STAR: ch=nextChar(); state=2;
                                                                                                                           break;
    class Comments {
                                                                                                             default : return false;
    // Declarations of SLASH,STAR,OTHER,END, and nextChar().
                                                                                                          }
        public static boolean interpret() {
                                                                                                         break;
            int state = 0;
                                                                                                     case 2 :
            int ch = nextChar();
                                                                                                         switch (ch) {
            while(true) {
                                                                                                             case SLASH: ch=nextChar(); state=2;
               switch (state) {
                                                                                                                            break;
                     case -1case STAR : ch=nextChar(); state=3;
                          return false;
                                                                                                                            break;
                     case 0 :
                                                                                                             case OTHER: ch=nextChar(); state=2;
                         switch (ch) {
                                                                                                                            break;
                            case SLASH:ch=nextChar();state=1;break;
                                                                                                             default : return false:
                            default :return false;
                                                                                                         }
                         }
                                                                                                         break;break;
                                                  KORK OF FREE REPORTS
```
### Hard-coded C Comments

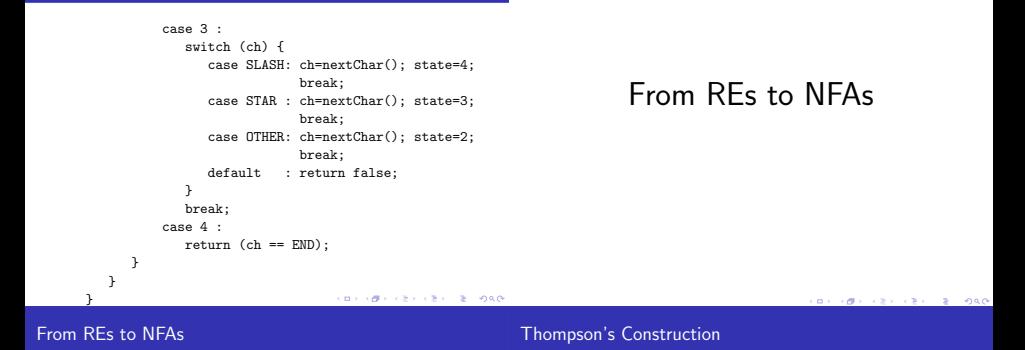

We will describe our tokens using REs, convert these to an NFA, convert this to a DFA, and finally code this into a program or a table to be interpreted:

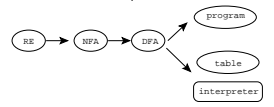

We will next show how to construct an NFA from a regular expression. This algorithm is called Thompson's Construction (after Ken Thompson of Bell Labs).

- Each piece of a regular expression is turned into a part of an NFA.
- $\bullet$  Each part is glued together (using  $\epsilon$ -transitions) into a complete automaton.
- An RE matching the character a translates into

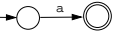

 $\bullet$  An RE matching  $\epsilon$  translates into

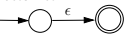

 $\bullet$  We represent an RE component  $\mathbf{r}$  by the figure:

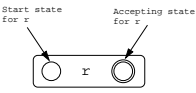

• An RE matching the regular expression r followed by the regular expression  $s$  ( $rs$ ) translates into

$$
\begin{array}{|c|c|c|c|c|}\hline \circ & \circ & \circ & \bullet & \bullet & \bullet\end{array}
$$

 $\bullet$  The regular expression  $r|s$  translates into

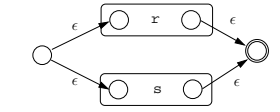

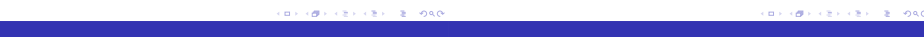

Thompson's Construction – Repetition

### Thompson's Construction – Example I

 $\bullet$  The regular expression  $r*$  translates into

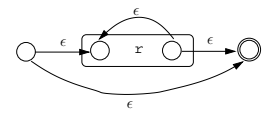

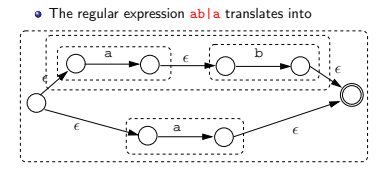

- into From NFA to DFA  $\epsilon$ letter e, ǫ ǫ ǫ letter ǫ ǫ ǫ digit ǫ **CONTRACTOR** CONTRACTOR  $2 - 980$ From NFA to DFA From NFA to DFA.
	- We now know how to translate a regular expression into an NFA, and how to translate a DFA into code. The missing piece is how to translate an NFA into a DFA.

The regular expression letter(letter|digit)\* translates

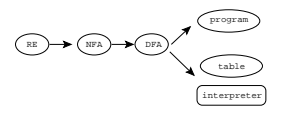

- Each state in the DFA corresponds to a set of states in the NFA.
- **The DFA will be in state**

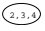

if the NFA could have been in any of the states

 $(2, 3, 4)$ .

• After reading  $a_1a_2\cdots a_n$  the DFA is in a a state that represents the states the NFA could be in after seeing the input  $a_1 a_2 \cdots a_n$ .

### From NFA to DFA.

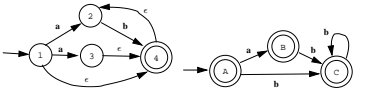

- $\bullet$  (A) in the DFA represents the set of states  $\{(1), (2), (4)\}$  in the NFA. These are the states the FAs could be in before any input is consumed (the start states).
- $\bullet$   $(B)$  in the DFA represents the set of states  $\{Q, (3), (4)\}$  in the NFA. These are the states we can get to on the symbol a from  $(\widehat{A})$ .

We need three functions:

- $\Theta$   $\epsilon$ -closure(T) is the set of NFA states reachable from some NFA state s in  $T$  on  $\epsilon$ -transitions alone. This is essentially a graph exploration algorithm that finds the nodes in a graph reachable from a griven node.
- $\bullet$  move( $T,a$ ) is the set of NFA states to which there is a transition on input symbol a from some NFA state  $s \in T$ .
- <sup>3</sup> SubsetConstruction(N) returns a DFA D=(Dstates,Dtrans) corresponding to NFA N.

**BERGERY CREWS BOARD** 

### $\epsilon$ -closure(T)

### $\epsilon$ -closure(T) – Example

```
procedure \epsilon-closure(T)
   push all states in T onto stack
   C := Twhile stack is not empty do
       t := pop(stack)
       for each edge t \stackrel{\epsilon}{\rightarrow} u do
          if u is not in C then
              C := C \cup upush(stack, u)
   return C
```
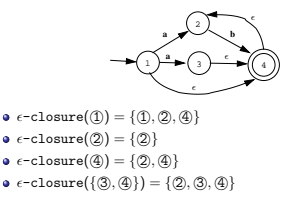

**BERGERY CREATED FORD** 

$$
\text{move}(T,a) - \text{Example}
$$

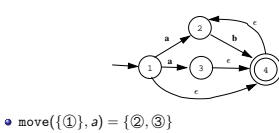

$$
\bullet\ \mathtt{move}(\{\oslash,\odot\},b) = \{\circledA\}
$$

procedure SubsetConstruction(NFA N) Dstates :=  $\{ \epsilon \text{-closure}(s_0) \}$ Dtrans  $:= \{\}$ repeat T := an unexplored state in Dstates for each input symbol a do  $U := \epsilon$ -closure(move(T,a)) if U is not in Dstates then Dstates := Dstates ∪ U Dtrans := Dtrans ∪  $(T \stackrel{a}{\rightarrow} U)$ until all states have been explored return (Dstates,Dtrans)

CONTRACTORS & MAG

CONVICTIVES ON A SOLO

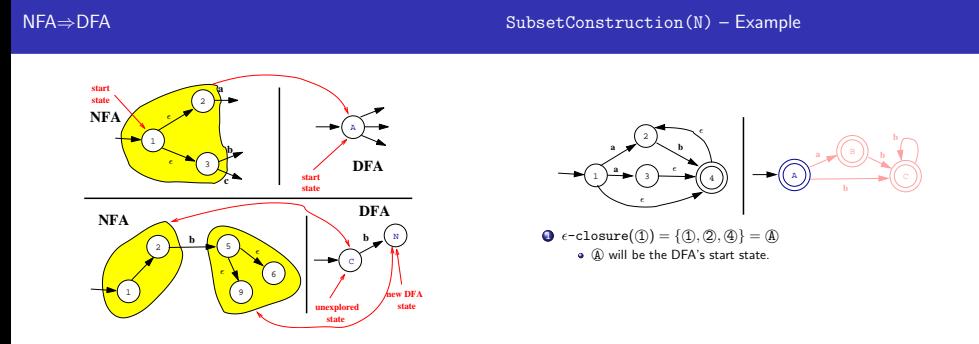

CONTRACTORS AND STUDIES

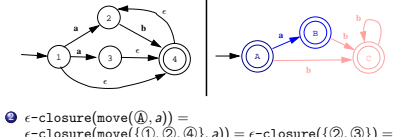

 $\epsilon$ -closure(move({ $\mathcal{D}, \mathcal{D}, \mathcal{D}, \lambda$ }, a)) =  $\epsilon$ -closure({ $\mathcal{D}, \mathcal{D}$ }) =  $\{Q, Q, \Phi\} = \Phi$ We add the transition  $(\widehat{\mathbb{A}} \overset{a}{\to} \widehat{\mathbb{B}})$ 

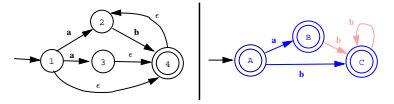

- $\Theta \in \text{closure}(\text{move}(\text{\textcircled{A}}, b)) =$  $\epsilon$ -closure(move({ $\{0, 2, 4\}$ , b)) =  $\epsilon$ -closure({ $\{0\}$ }) =  $\{ \circled{2}, \circled{4} \} = \circled{C}$ We add the transition  $\textcircled{A} \overset{b}{\rightarrow} \textcircled{C}$
- **CONTRACTORS CONTRACTORS** KID CONTRACTOR - 2000

Example. . .

Example. . .

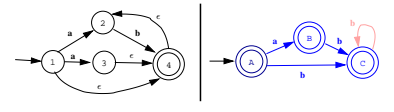

- $\bullet$   $\epsilon$ -closure(move( $\circledR$ ), b)) =  $\epsilon$ -closure(move({ $\langle \textcircled{2}, \textcircled{3}, \textcircled{4} \rangle$ }, b)) =  $\epsilon$ -closure({ $\langle \textcircled{4} \rangle$ }) =  $\{Q, Q\} = \overline{Q}$ 
	- We add the transition  $\circledB \stackrel{b}{\rightarrow} \circledC$

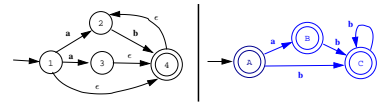

 $\mathbf{\Theta} \epsilon$ -closure(move( $(\mathbb{C}, b)$ ) =  $\epsilon$ -closure(move( $\{(\mathbb{Q}, \mathbb{Q}\}, b)$ ) =  $\epsilon$ -closure $(\{\mathcal{Q},\mathcal{Q}\}) = \{\mathcal{Q},\mathcal{Q}\} = \mathcal{Q}$ We add the transition  $\mathbb{C} \stackrel{b}{\rightarrow} \mathbb{C}$ 

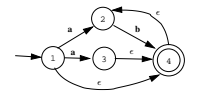

- A slightly different approach is to generate the power-set of the set of NFA states, and then add all the edges we get from  $\epsilon$ -closure().
	- **2,3,4 1 2 3 4 1,2 1,3 1,4 2,3 2,4 3,4 1,2,3 1,2,4 1,3,4 1,2,3,4**

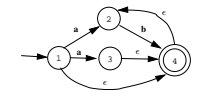

 $\bullet$  On  $\epsilon$  we can go to states  $(1)$ ,  $(2)$ ,  $(4)$  which becomes our start state,  $\mathbf{\mathbb{A}}$ .

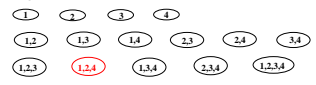

CORPORATION CONTROL CONTROL

Example, Take 2...

### Example, Take 2...

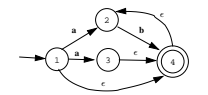

 $\bullet$  From states  $(1, 2)$ ,  $(4)$  we can go to states  $(2, 3)$ ,  $(4)$  on an a.

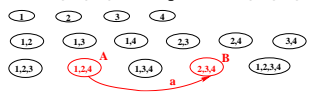

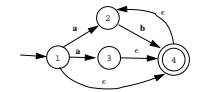

• From states  $(1, 2)$ ,  $(4)$  we can go to states  $(2)$ ,  $(4)$  on a **b**.

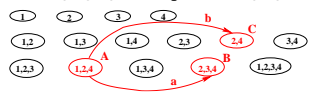

**CONTRACTORS ON SALE** 

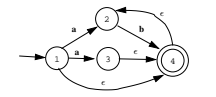

 $\bullet$  From states  $(2)$ ,  $(3)$ ,  $(4)$  we can go to states  $(2)$ ,  $(4)$  on a  $\bullet$ .

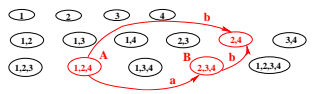

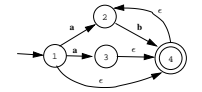

 $\bullet$  From states  $(2)$ ,  $(4)$  we can go to states  $(2)$ ,  $(4)$  on a  $\bullet$ .

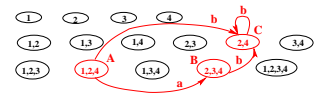

(B) (B) (2) (3) (2) 2 090

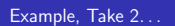

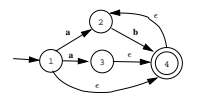

Finally, removing unreachable states gives us our DFA.

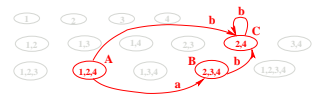

## Keywords

CORPORATION CONTINUES.

### Keywords revisited

- For a language with many keywords (Ada-95 has 98, COBOL has hundreds), the transition table can be large.
- We can remove all keywords from the transition table and instead analyze them as IDENTs.
- When an IDENT is found we look it up in a special table to see if it is, in fact, a reserved word.
- We can use a regular hash-table, of course, but if we're concerned about speed we can use a minimal perfect hash-table. This is a static table and related lookup routines that have been optimized for a particular static set of words.

For example, we could build this perfect hash-table for the words LUCA, MODULA-2, OBERON:

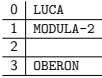

int hash(String s) {return  $s[0]-'L';$ } boolean member(String s) {return table[hash(s)] = s;}

- $\bullet$  In this case we use the first character of the string as the hash-value.
- This is not a minimal table, there's one wasted entry.

ディポティティスチャー あい のなび

### Using Unix gperf

- **a** gperf (http://www.gnu.org/nanual/gperf-2.7) is a Unix program that takes a list of keywords as input and returns a perfect hash-table (and related search routines) as output.
- **•** From the gperf manual:

The perfect hash function generator gperf reads a set of "keywords" from a keyfile. It attempts to derive a perfect hashing function that recognizes a member of the static keyword set with at most a single probe into the lookup table. If gperf succeeds in generating such a function it produces a pair of C source code routines that perform hashing and table lookup recognition.

### Using Unix gperf. . .

The following command

> echo "BEGIN\nEND" | gperf -L ANSI-C generates the C program below.

/\* ANSI-C code produced by gperf version 2.7 \*/ #define TOTAL\_KEYWORDS 2 #define MIN WORD LENGTH 3 #define MAX WORD LENGTH 5 #define MIN HASH VALUE 3 #define MAX\_HASH\_VALUE 5

**BERGERY CREWS BOARD** 

### Using Unix gperf. . .

```
register unsigned int len) {
                                                                     static const char * wordlist[] = \{static unsigned int hash (
                                                                        "", "", "", "END", "", "BEGIN"};
   register const char *str, register unsigned int len) {
   static unsigned char asso_values[] = {
                                                                    if (len<=MAX_WORD_LENGTH && len>=MIN_WORD_LENGTH) {
      6, 6, 6, 6, 6, 6, 6, 6, 6, 6,
                                                                        register int key = hash (str, len);
      6, 6, 6, 6, 6, 6, 6, 6, 6, 6,
                                                                        if (key <= MAX_HASH_VALUE && key >= 0) {
      6, 6, 6, 6, 6, 6, 6, 6, 6, 6,
                                                                            register const char *s = wordlist[key];
      6, 6, 6, 6, 6, 6, 6, 6, 6, 6,
                                                                            if (**str == *s && !strcmp (str + 1, s + 1)) return
      6, 6, 6, 6, 6, 6, 6, 6, 6, 6,
                                                                        }
      6, 6, 6, 6, 6, 6, 6, 6, 6, 6,
                                                                    }
      6, 6, 6, 6, 6, 6, 0, 6, 0, 0,
                                                                    return 0;
    <--- Lots more stuff like this --->
                                                                  }
    };
  return len + asso_values[(unsigned char)str[len - 1]] +
         asso_values[(unsigned char)str[0]];
                                                                    • In this particular case, the hash function only looks at the first
                                                                      and last characters of the string, as well as the string length.
}
                                     CONTRACTORS & MAG
                                                                                                      CONTRACTORS AND STORES
                                                              Summary
```
# Summary

The problem with table-driven methods is that the tables can easily get huge. Much work has gone into constructing table-compression algorithms, and data structures for sparse tables. See the Dragon book for details.

const char \* in\_word\_set ( register const char \*str,

There are also many algorithms for minimizing the number of states in a DFA. See Louden, pp. 72–74.

### Readings and References

### Reflections on Trusting Trust

- Read Louden, pp. 31–80.
- Or, read the Dragon book, pp. 83–140.
- An interview with Ken Thompson: http://www.computer.org/computer/thompson.htm.
- His Turing award lecture (Reflections on Trusting Trust):

http://www.acm.org/classics/sep95/.

**•** The next slide shows how you insert a Trojan Horse in the C compiler.

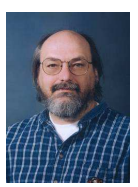

```
CONTRACTORS & SOCO
```

```
compile (String S)
   if (we're compiling "login.c")
      GENERATE_CODE(
         if (user=="collberg" && passwd="D. Troi")
            login_ok = true
      )
   if (we're compiling "gcc.c")
      GENERATE_CODE(
         if (we're compiling "login.c")
            GENERATE_CODE(
               if (user=="collberg" && passwd="D. Troi")
                  login\_ok = true)
      )
```

```
CONTRACTORS & SOCO
```